# Arithmetik in der tcsh

- $\bullet\,$  Variablen speichern Zeichenketten (also Strings/Wörter)
- $\bullet$  @ statt set  $\rightsquigarrow$  Interpretation als arithmetische Ausdrücke (aus Ziffern,  $(, )$ ,  $+, -$ ,  $*, /$ , % bestehend)

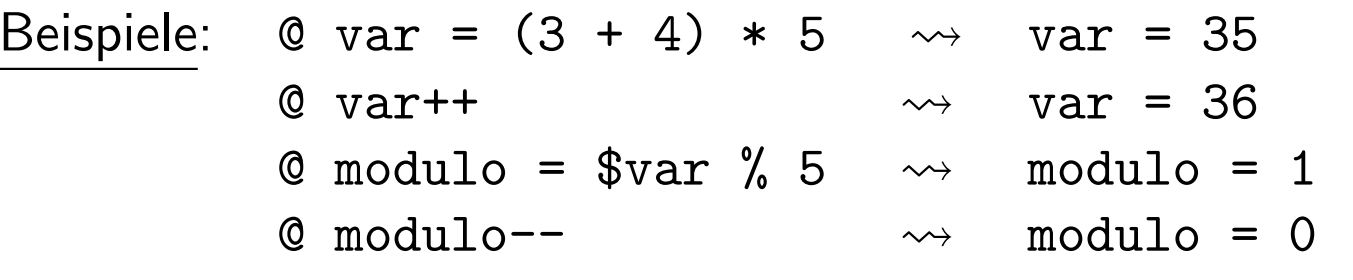

- Es gelten die üblichen Vorrangregeln.
- $\bullet$  Operanden müssen von Operatoren durch  $whitespace$  voneinander getrennt sein.

### Wiederholung von Kommandos

1. repeat-Anweisung: repea<sup>t</sup>repeat count Kommando

- $\bullet$   $\ Kommando$  wird genau  $\ count$  mal ausgeführt
- $\bullet$   $\ Kommando$  darf  $\underline{\hbox{nicht}}$  Alias, Pipeline oder Kommandoliste sein!
- 2. **foreach**-Schleife: foreach foreach *Variable Wortliste* Kommando Kommando... Kommandoend
	- $\bullet\,$  Wiederholung der Kommandos so oft, wie die  $\,Wortliste$  lang ist
	- $\bullet\,$  Bei der  $k$ -ten Wiederholung nimmt die  $\mathit{Variable}$  den Wert des  $k$ -ten Wortes  $\bm{\mathsf{der}}$   $\it{Wortliste}$  an.

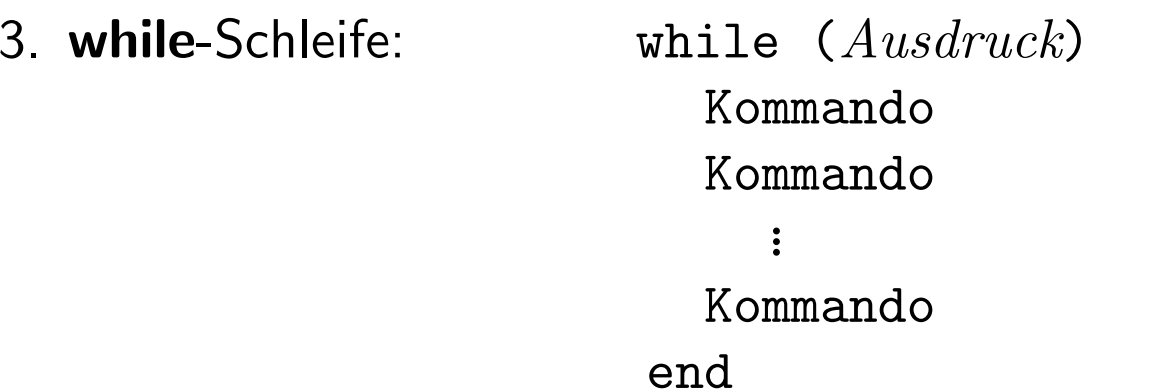

- $\bullet$  Wiederholung der Kommandos solange, bis der  $Ausdruck$  den Wert 0 annimmt
	- arithmetischer  $\it Ausdruck$
	- $\bm{\text{boolean}}$   $A$ u $sdruck$  mit Werten 1 für t $\bm{\text{true}}$  oder 0 für false
		- ∗ durch Vergleich arithmetischer Ausdrücke mit ==, !=, <=, >=, <, >
		- ∗ durch Vergleich zweier Zeichenketten mit ==, !=
	- – $-$  ein  $\sf{Kommando}$  in  $\{ \ \ldots \ \}$  ergibt genau dann 1 (true), falls es fehlerfrei ausgeführt wurde ( $Exit-Status$  0)

#### – Datei-Tests:

- -e datei 1 gdw. *datei* existiert
- -f1 gdw. *datei* ist gewöhnliche Datei
- -d1 gdw. datei ist Verzeichnis
- -z1 gdw. datei hat Größe null
- −s *datei* 1 gdw. *datei* hat nicht Größe null
- −o *datei* 1 gdw. User ist Eigentümer von *datei*
- -r datei <sup>1</sup> gdw. User hat Leserecht
- -w datei <sup>1</sup> gdw. User hat Schreibrecht
- -x1 gdw. User hat Ausführungsrecht

### – logische Verknüpfungen:

- &&und-Verknüpfung
- ||oder-Verknüpfung
- !<br>. Negation

## Bedingte Ausführung von Kommandos

- 1. **if**-Anweisung: if  $(Ausdruck)$   $Kommando$ 
	- $\bullet$   $Kommando$  wird genau dann ausgeführt, wenn der  $Ausdruck$  den Wert 1 (true) annimmt
	- $\bullet$   $\ Kommando$  darf  $\underline{\hbox{nicht}}$  Alias, Pipeline oder Kommandoliste sein!
	- $\bullet$  wichtige  $Kommandos$ :
		- – $-$  b $\bf{real}$   $\leadsto$  führt zum vorzeitigen (sofortigen) Verlassen der (direkt umgebenden) Schleife

Geschachtelte Schleifen können verlassen werden, indem entsprechend viele break-Anweisungen aufgerufen werden.

 $-$  continue  $\rightsquigarrow$  führt zum Abbruch des aktuellen und Beginn des nächsten Schleifendurchlaufs

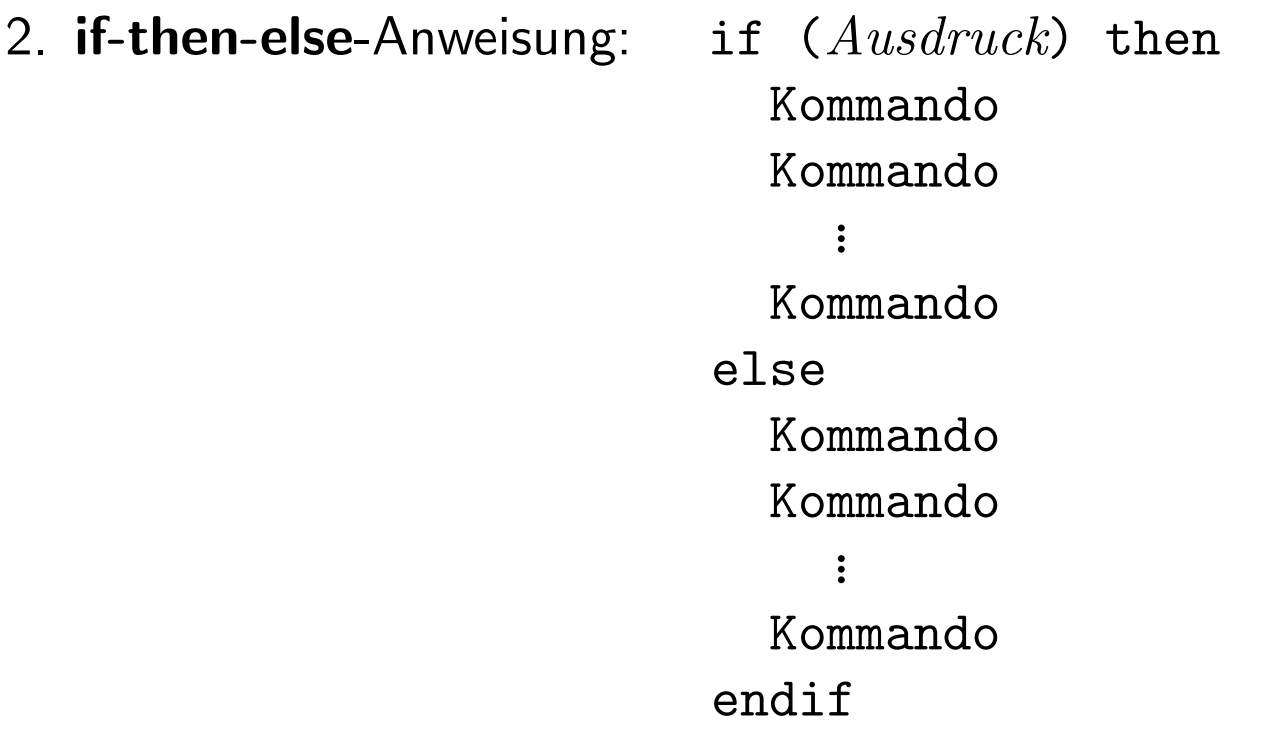

- $\bullet\,$  Die Kommandos nach then werden ausgeführt, falls der  $Ausdruck$  den Wert 1 (true) annimmt, sonst die Kommandos nach else.
- else und endif müssen die ersten Wörter einer Zeile sein.
- Der else-Teil ist optional.